## АННОТАЦИЯ РАБОЧЕЙ ПРОГРАММЫ ДИСЦИПЛИНЫ

## Инструментальные средства математического программного обеспечения в электроэнергетике

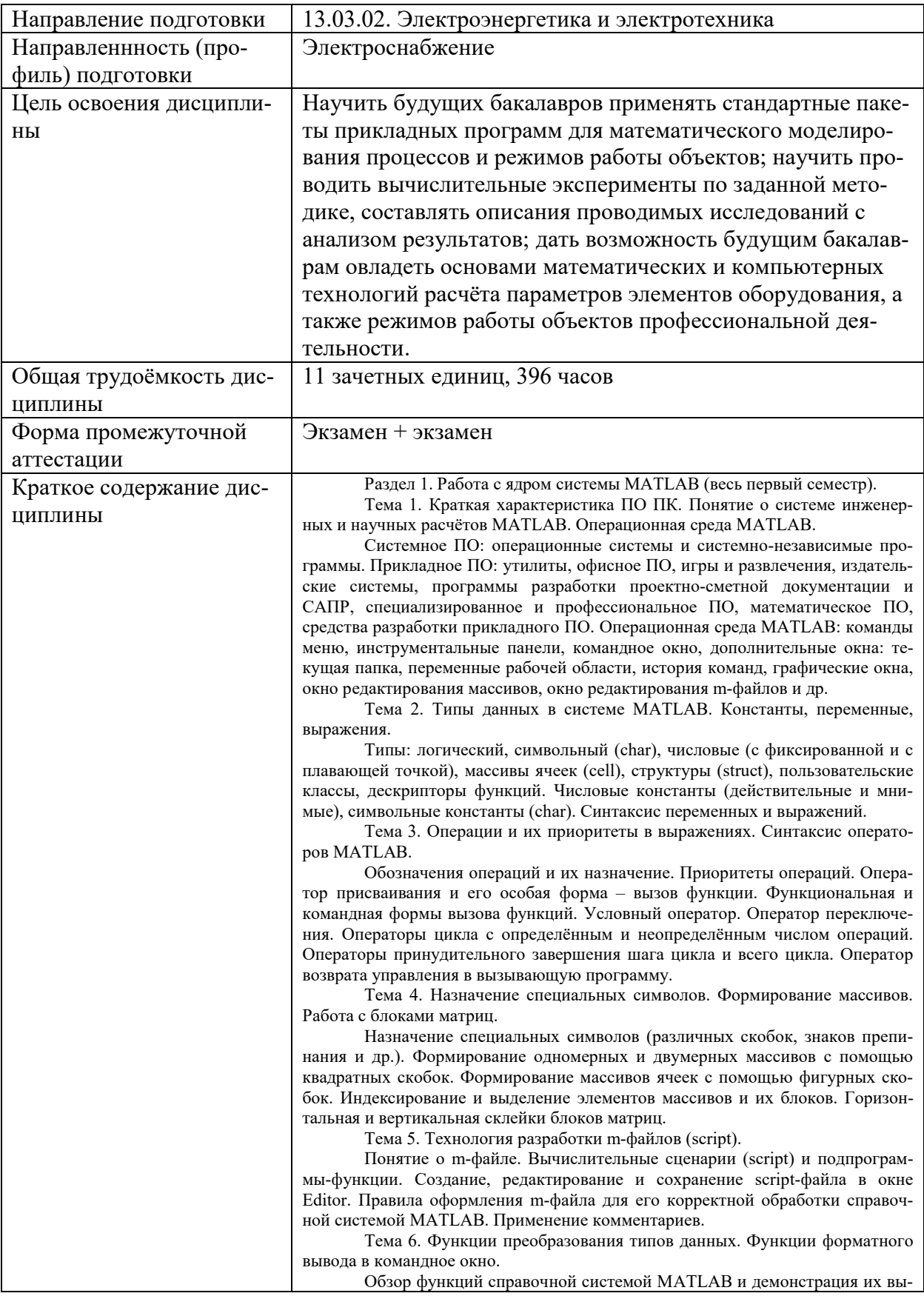

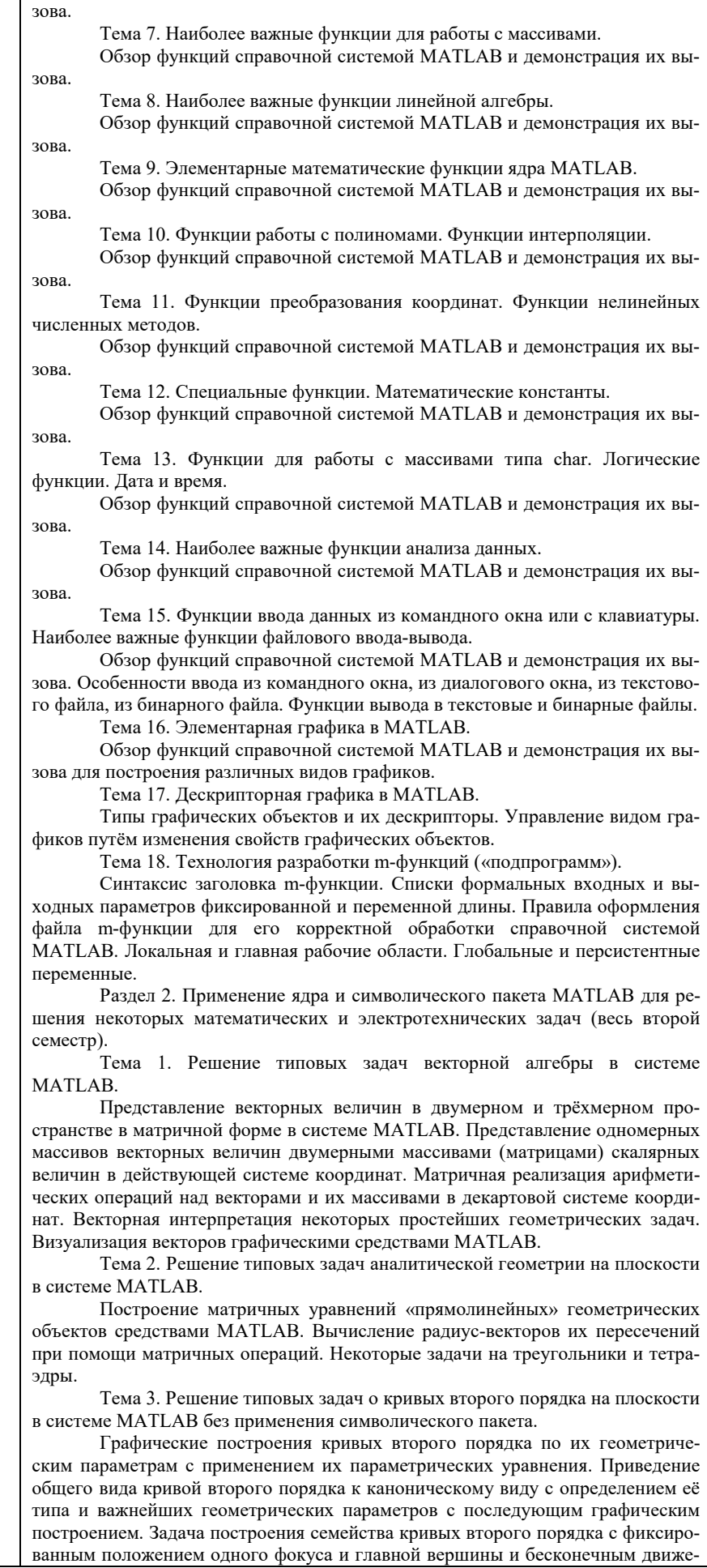

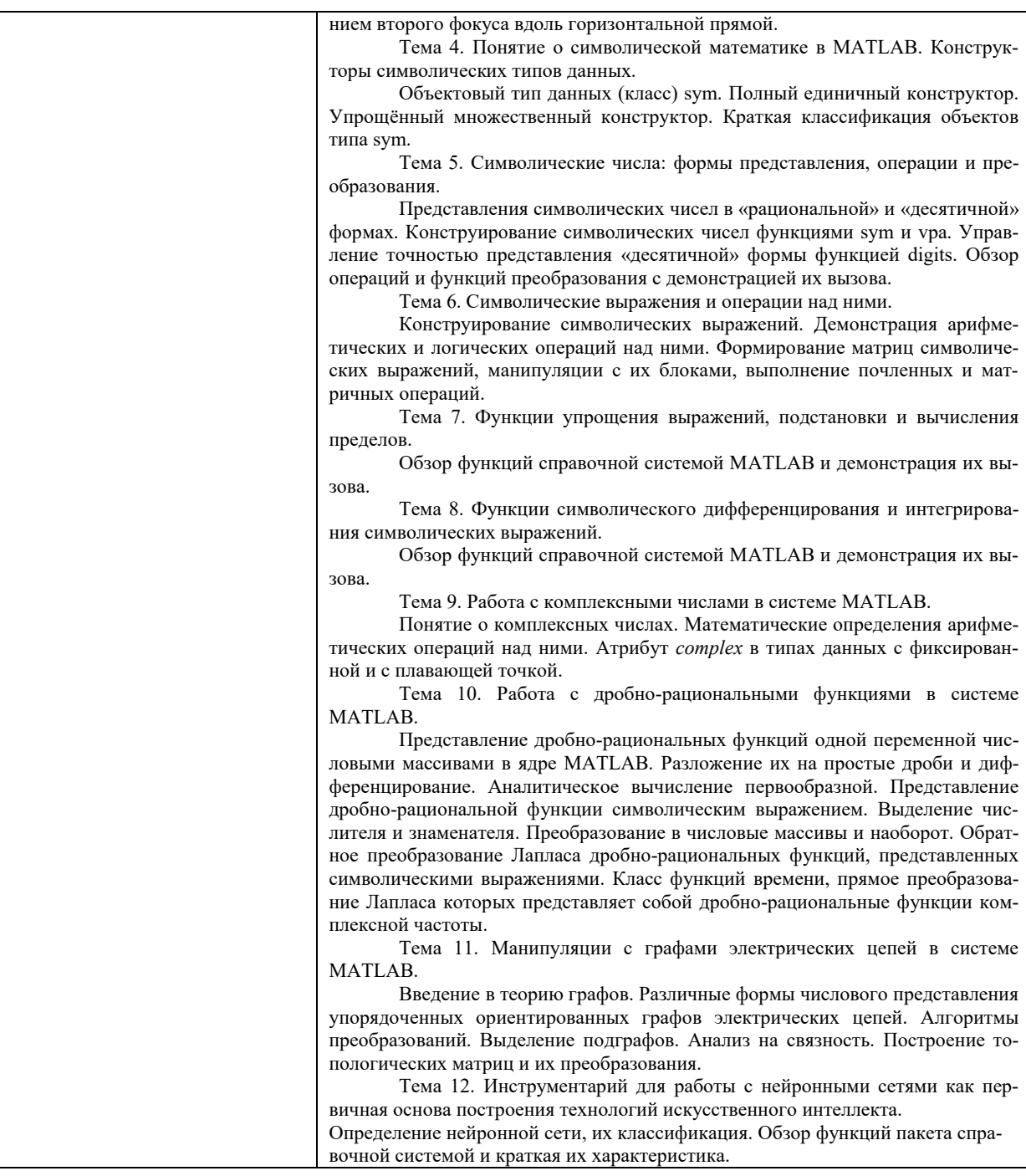

Аннотацию рабочей программы составил $\frac{\text{SUV}}{\text{M}}$  Шмелёв В.Е., доцент каф. ЭтЭн

31.08.2020